#### CSE 311: Foundations of Computing

#### Lecture 5: DNF, CNF and Predicate Logic

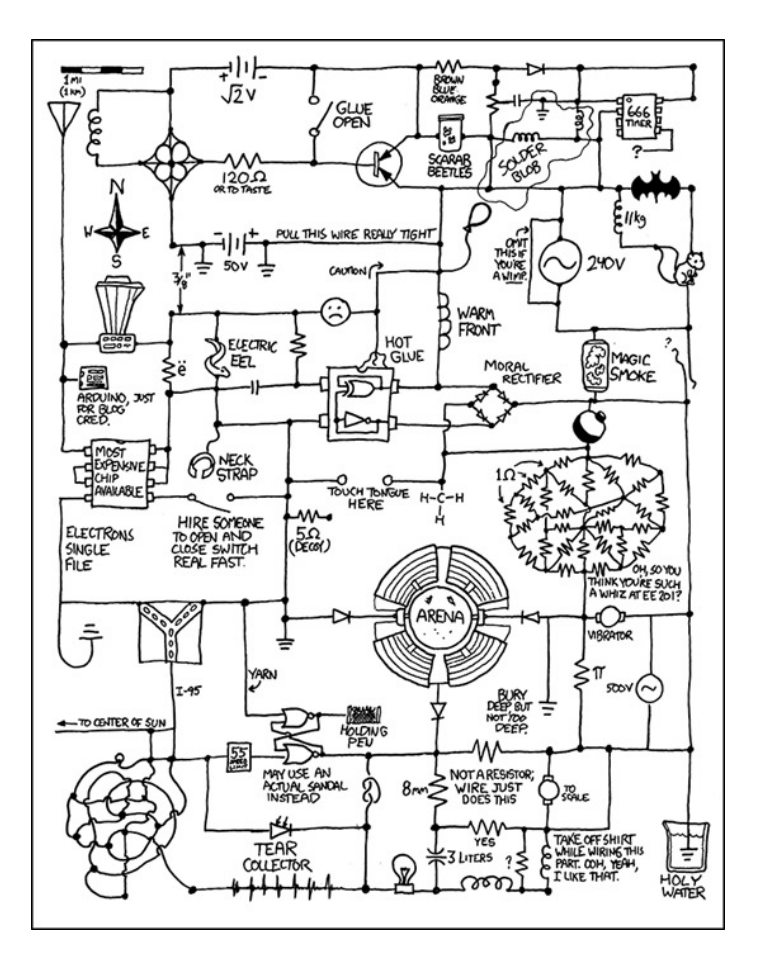

#### HW1 due tonight

#### HW2 posted tomorrow

- some tools available for testing equivalence chains
	- o[ne is http://homes.cs.washington.edu/~kevinz/equiv-t](http://homes.cs.washington.edu/~kevinz/equiv-test/)est/
	- another mentioned in the HW
- both are optional
	- also "beta" software

#### "Turn the Crank" Process:

- 1. write down a table showing desired  $0/1$  outputs
- 2. construct a Boolean algebra expression
	- $-$  term for each 1 in the column
	- sum (or) them to get all 1s
- 3. simplify the expression using equivalences
- 4. translate Boolean algebra to a circuit

(Since it's "turn the crank", software can do this for you.)

• Create a Boolean Algebra expression for " $c$ " below in terms of the variables  $\boldsymbol{a}$  and  $\boldsymbol{b}$ 

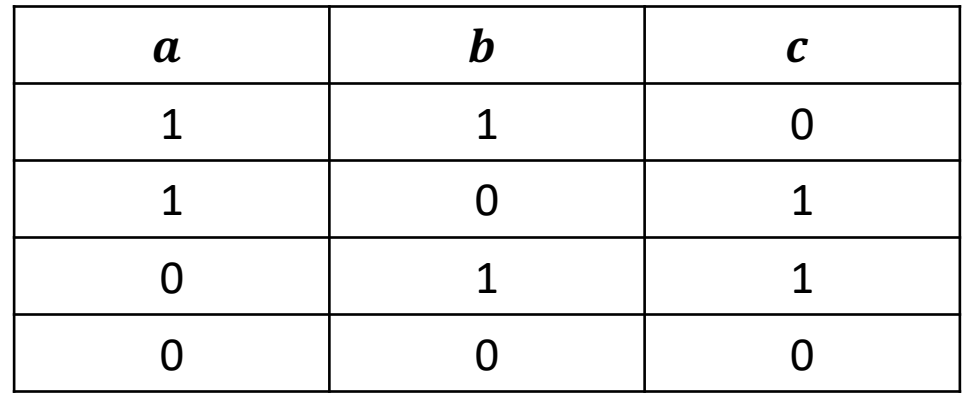

$$
c = ab' + a'b
$$

• Create a Boolean Algebra expression for " $c$ " below in terms of the variables  $\boldsymbol{a}$  and  $\boldsymbol{b}$ 

$$
c = ab' + a'b
$$

• Draw this as a circuit (using AND, OR, NOT)

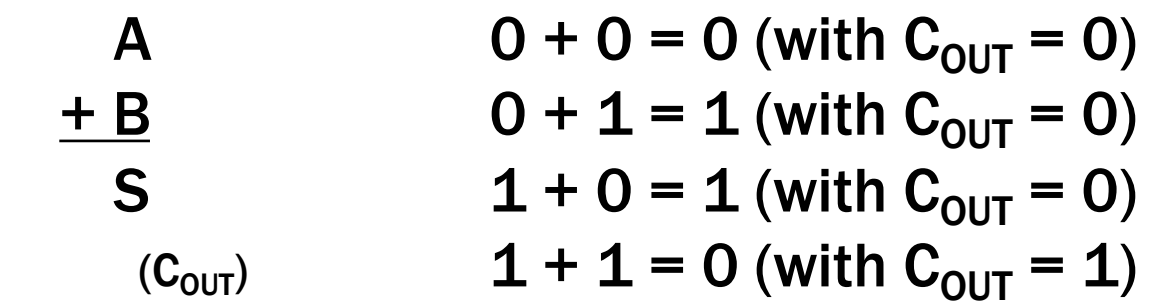

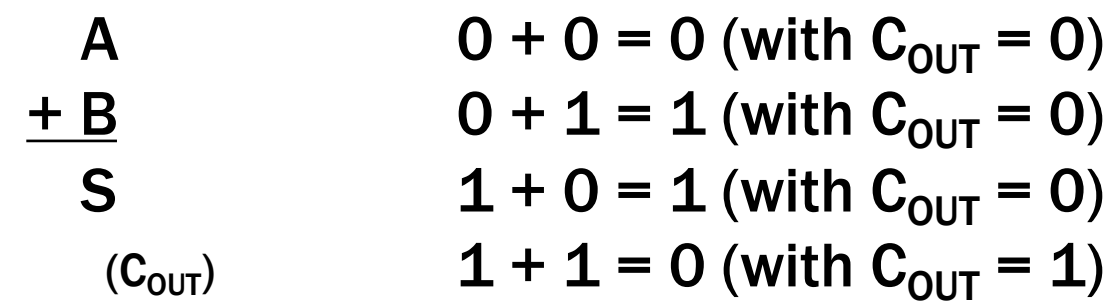

#### Idea: chain these together to add larger numbers

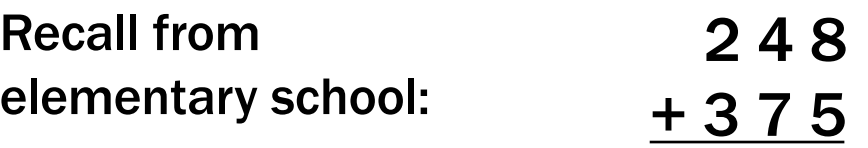

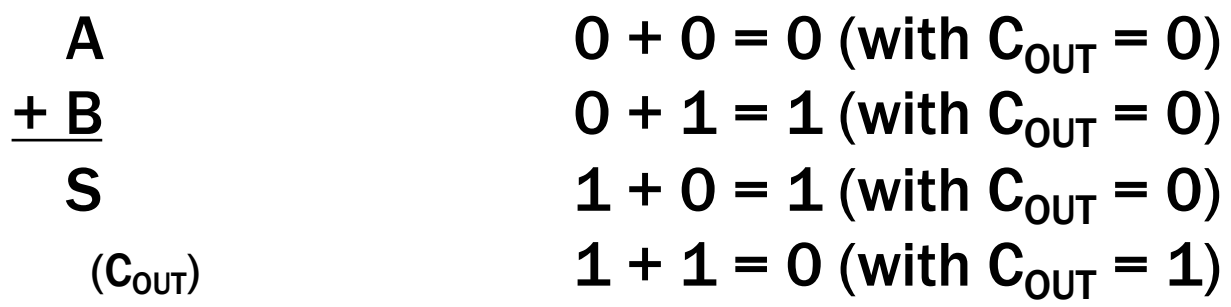

#### Idea: These are chained together with a carry-in

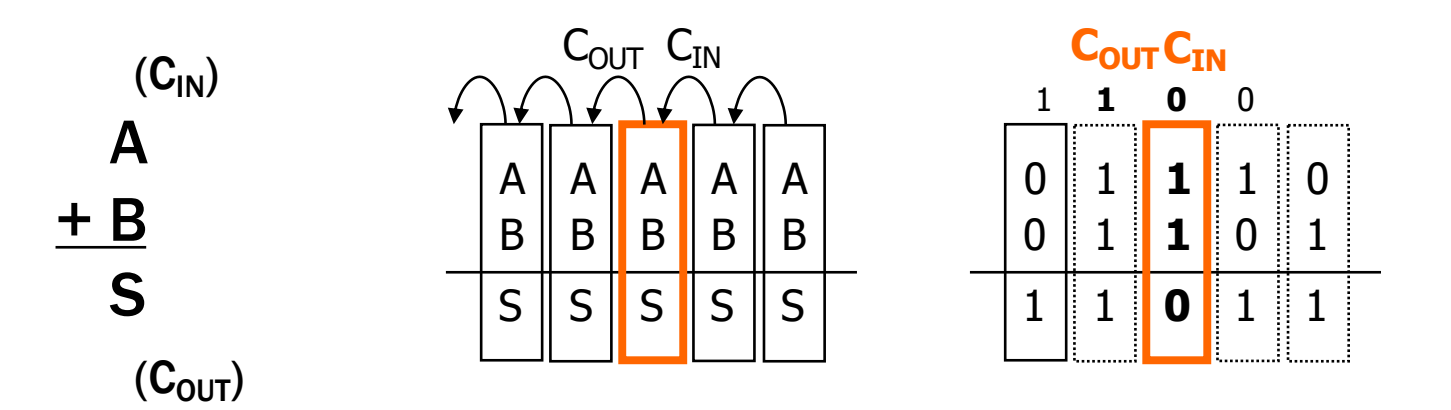

- Inputs: A, B, Carry-in
- Outputs: Sum, Carry-out

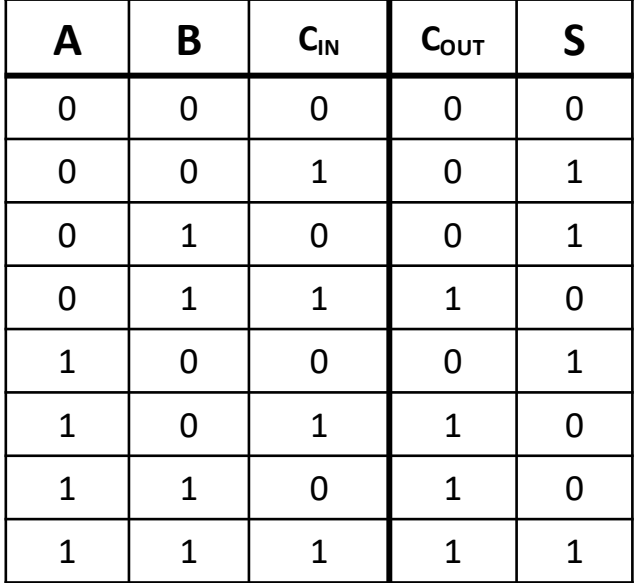

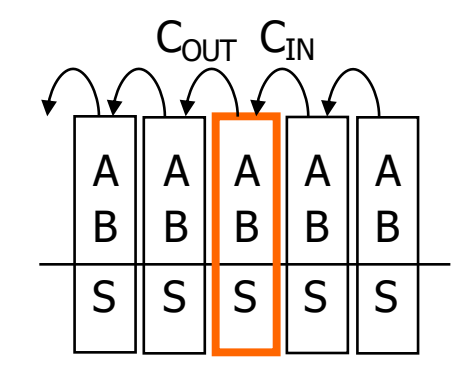

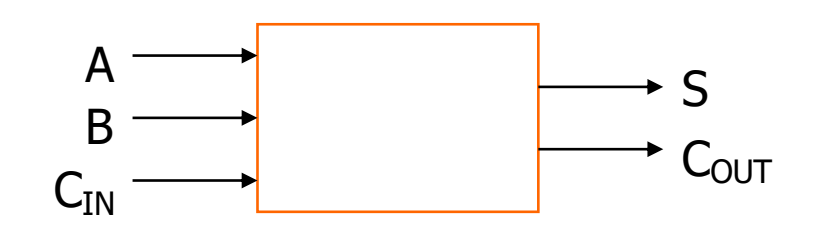

- **Inputs: A, B, Carry-in**
- Outputs: Sum, Carry-out  $A \parallel A \parallel A \parallel A \parallel A$

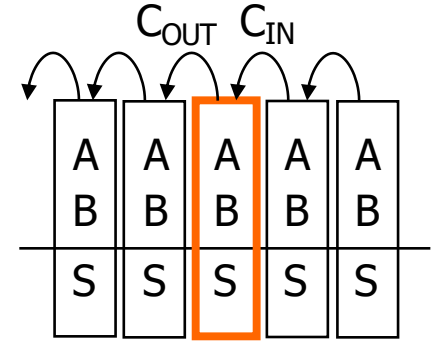

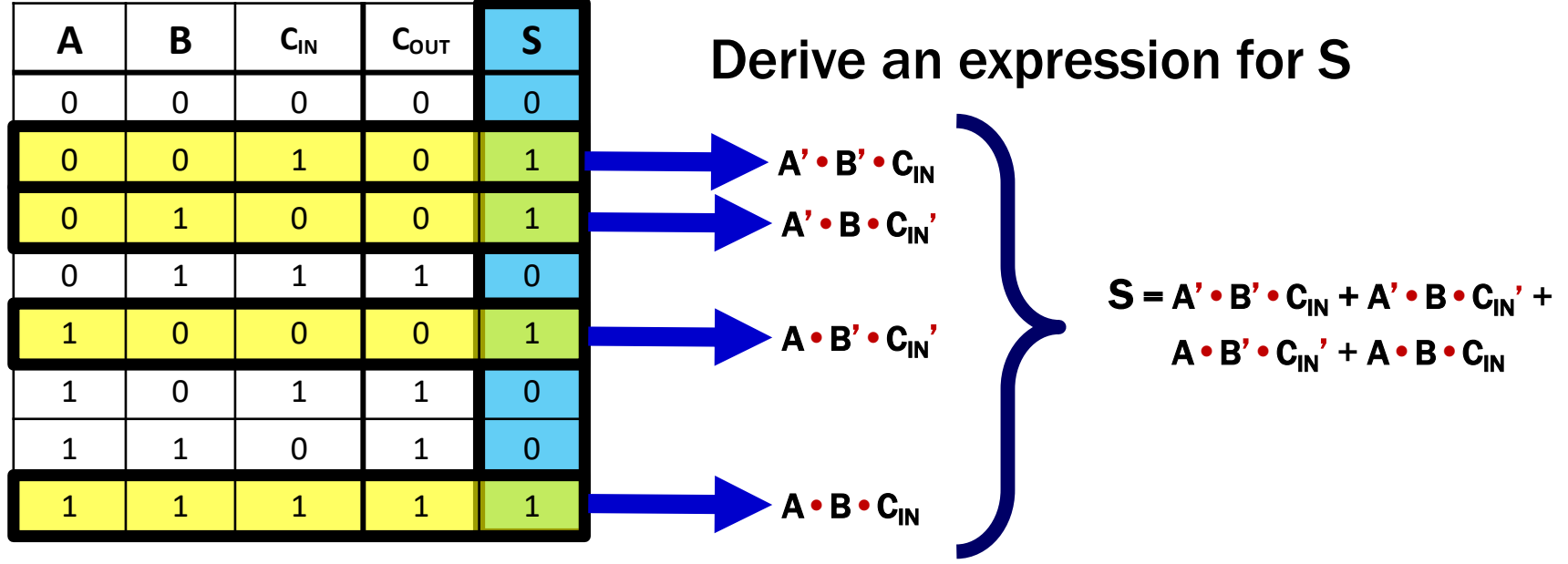

- **Inputs: A, B, Carry-in**
- Outputs: Sum, Carry-out  $\|A\|_A \|_A \|_A \|_A$

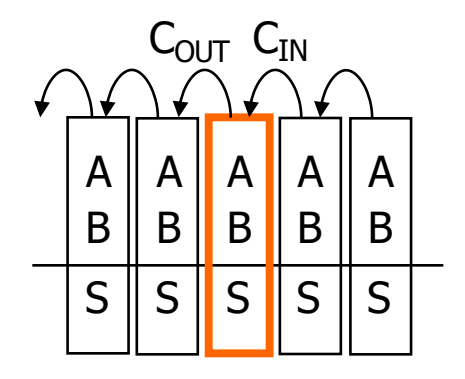

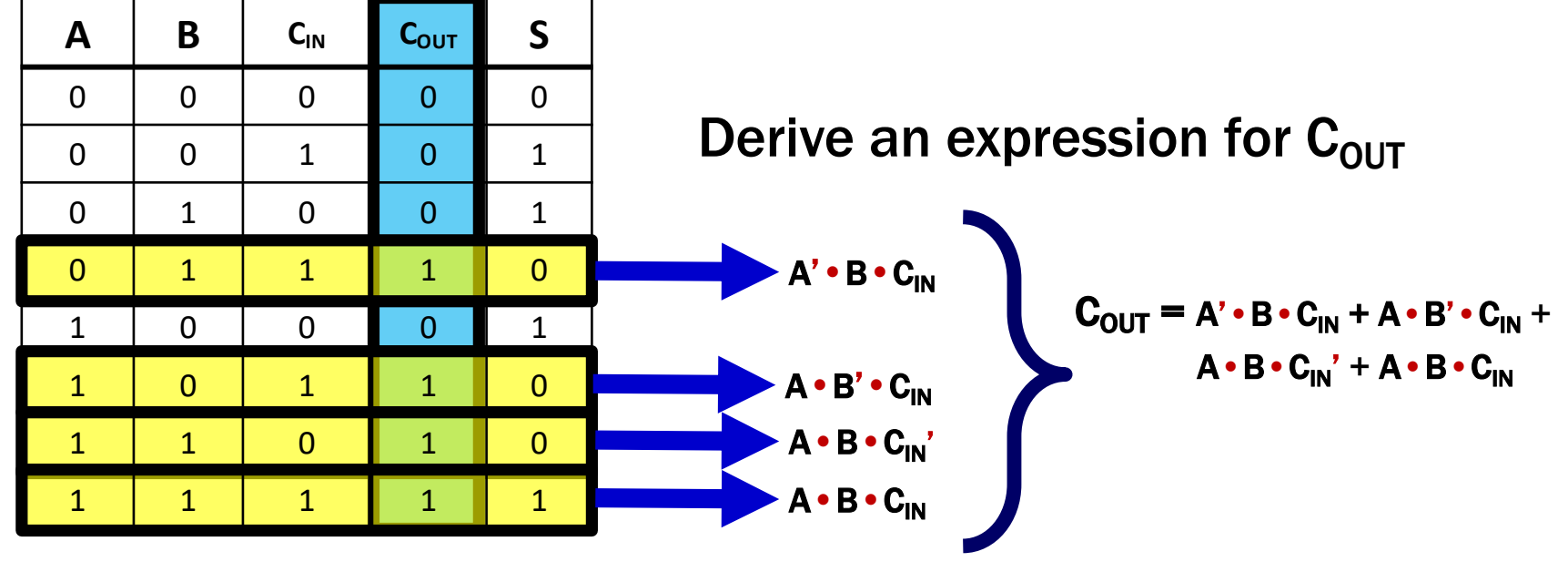

 $\mathbf{S} = \mathbf{A}' \bullet \mathbf{B}' \bullet \mathbf{C}_\mathsf{IN} + \mathbf{A}' \bullet \mathbf{B} \bullet \mathbf{C}_\mathsf{IN}' + \mathbf{A} \bullet \mathbf{B}' \bullet \mathbf{C}_\mathsf{IN}' + \mathbf{A} \bullet \mathbf{B} \bullet \mathbf{C}_\mathsf{IN}$ 

• Inputs: A, B, Carry-in

Г

• Outputs: Sum, Carry-out  $\|A\|_A \|_A \|_A \|_A$ 

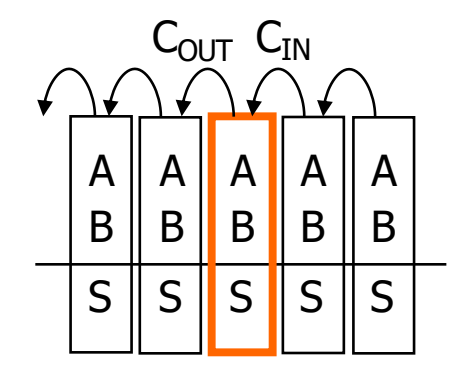

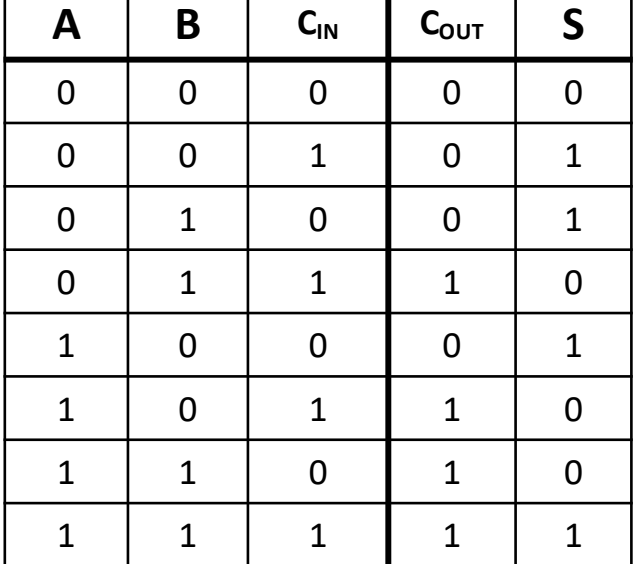

$$
S = A' \cdot B' \cdot C_{IN} + A' \cdot B \cdot C_{IN'} + A \cdot B' \cdot C_{IN'} + A \cdot B \cdot C_{IN}
$$

$$
C_{OUT} = A' \cdot B \cdot C_{IN} + A \cdot B' \cdot C_{IN} + A \cdot B \cdot C_{IN} + A \cdot B \cdot C_{IN}
$$

### Apply Theorems to Simplify Expressions

The theorems of Boolean algebra can simplify expressions

- e.g., full adder's carry-out function
- $Cout = A'B Cin + A'B' Cin + A'B Cin' + A'B Cin$  $=$  A' B Cin + A B' Cin + A B Cin' + A B Cin + A B Cin  $=$  A' B Cin + A B Cin + A B' Cin + A B Cin' + A B Cin  $=$   $(A' + A)$  B Cin + A B' Cin + A B Cin' + A B Cin  $= (1)$  B Cin + A B' Cin + A B Cin' + A B Cin  $=$  B Cin  $+$  A B' Cin  $+$  A B Cin'  $+$  A B Cin  $+$  A B Cin  $=$  B Cin + A B' Cin + A B Cin + A B Cin' + A B Cin  $=$  B Cin + A (B' + B) Cin + A B Cin' + A B Cin  $=$  B Cin + A (1) Cin + A B Cin' + A B Cin  $=$  B Cin + A Cin + A B (Cin' + Cin)  $=$  B Cin + A Cin + A B (1)  $=$  B Cin + A Cin + A B

### Apply Theorems to Simplify Expressions

The theorems of Boolean algebra can simplify expressions

```
– e.g., full adder's carry-out function
```

```
Cout = A'B Cin + A'B' Cin + A'B Cin' + A'B Cin= A' B Cin + A B' Cin + A B Cin' + A B Cin + A B Cin
= A'B Cin + AB Cin + AB'Cin + ABCin' + AB Cin'= (A' + A) B Cin + A B' Cin + A B Cin' + A B Cin
= (1) B Cin + A B' Cin + A B Cin' + A B Cin
= B Cin + A B' Cin + A B Cin' + A B Cin + A B Cin
= B Cin + A B' Cin + A B Cin + A B Cin' + A B Cin
= B Cin + A (B' + B) Cin + A B Cin' + A B Cin
= B Cin + A (1) Cin + A B Cin' + A B Cin
= B Cin + A Cin + A B (Cin' + Cin)
= B Cin + A Cin + A B (1)
= B Cin + A Cin + A B adding extra terms
                                        creates new factoring 
                                           opportunities
```
#### A 2-bit Ripple-Carry Adder

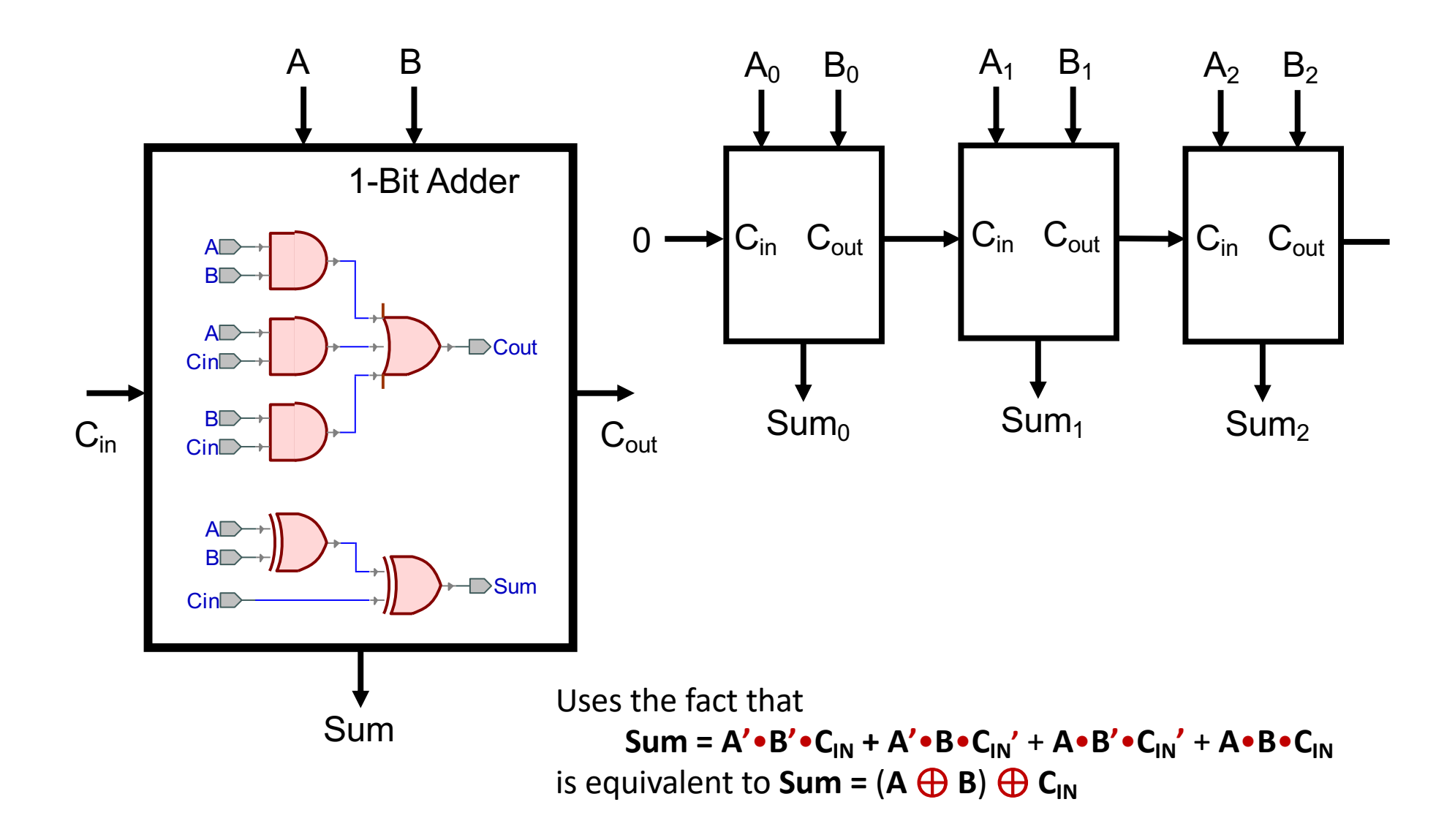

#### Mapping Truth Tables to Logic Gates

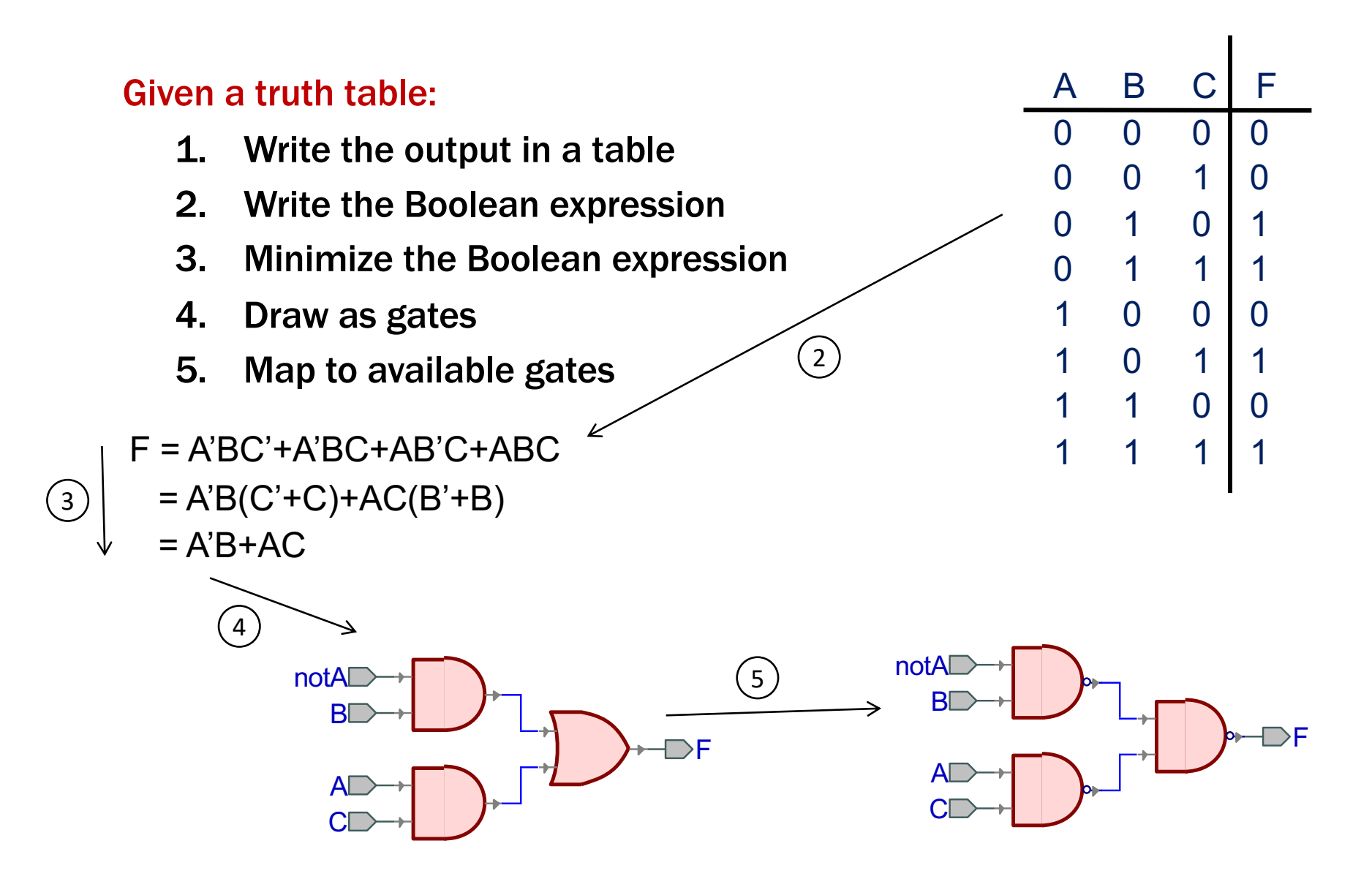

- Truth table is the unique signature of a  $0/1$  function
- The same truth table can have many gate realizations
	- We've seen this already
	- Depends on how good we are at Boolean simplification
- Canonical forms
	- Standard forms for a Boolean expression
	- We all produce the same expression

### Sum-of-Products Canonical Form

- AKA Disjunctive Normal Form (DNF)
- AKA Minterm Expansion

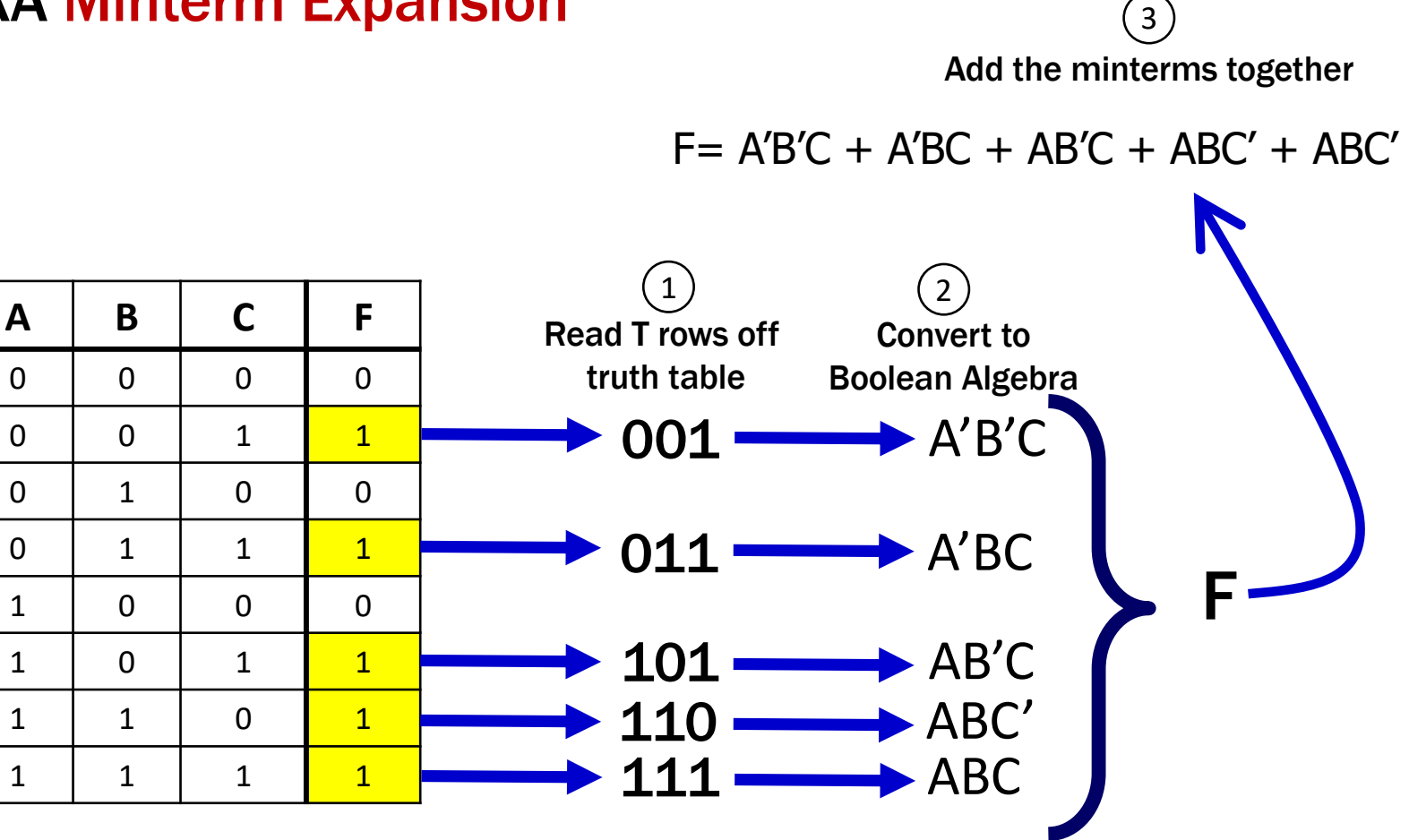

### Sum-of-Products Canonical Form

Product term (or minterm)

- ANDed product of literals input combination for which output is true
- each variable appears exactly once, true or inverted (but not both)

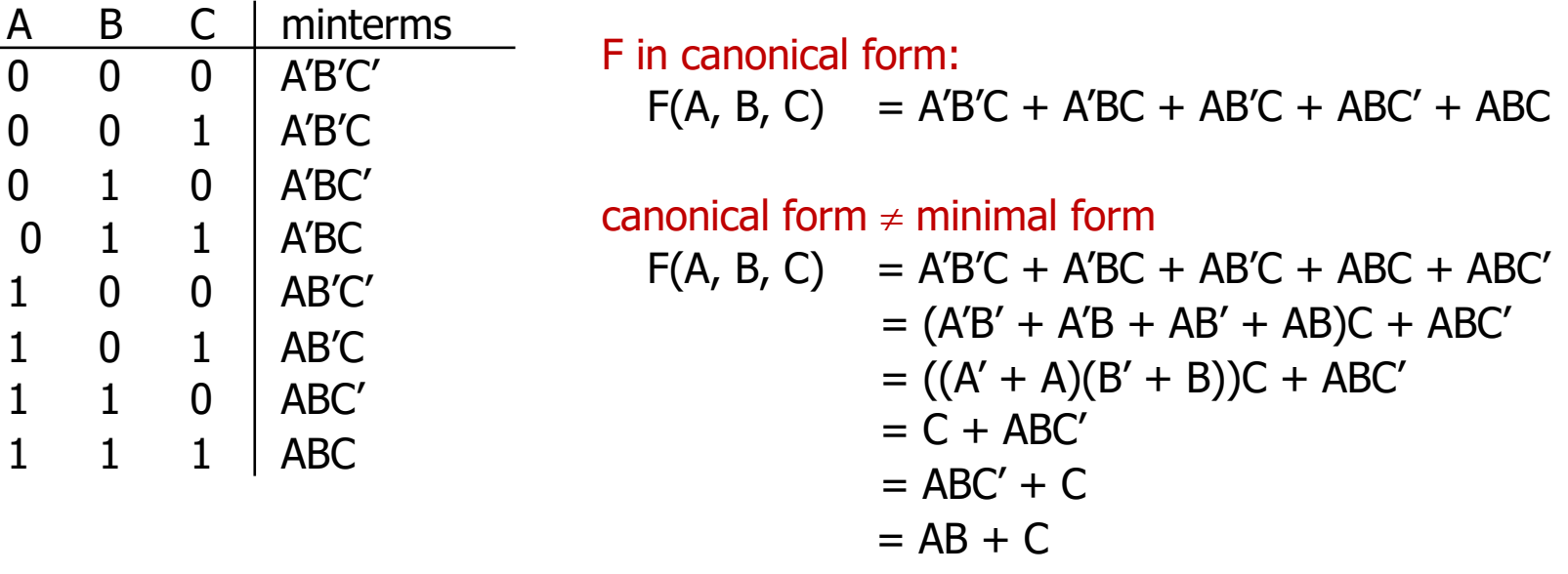

### Product-of-Sums Canonical Form

• AKA Conjunctive Normal Form (CNF)

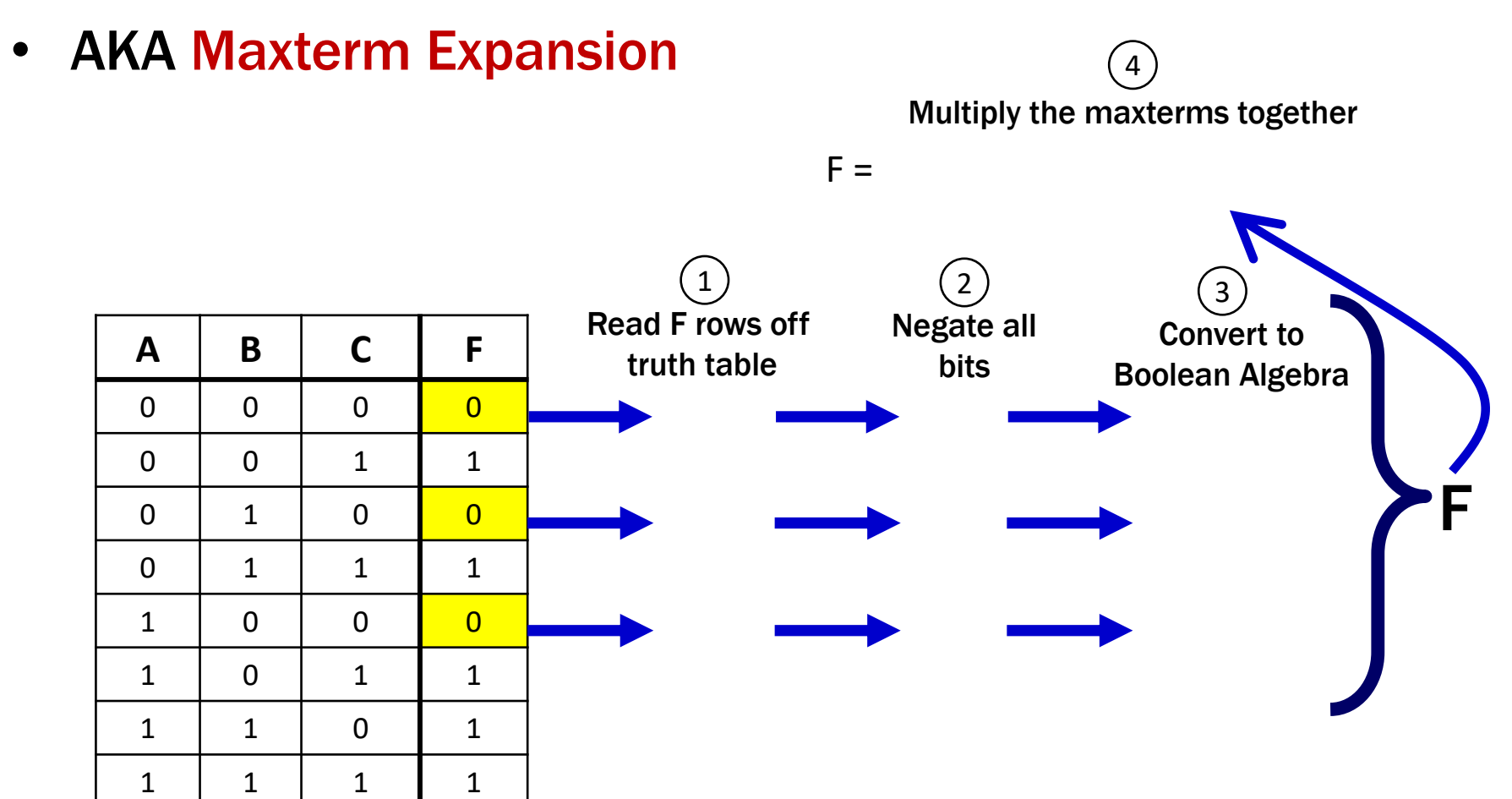

#### Product-of-Sums Canonical Form

- AKA Conjunctive Normal Form (CNF)
- AKA Maxterm Expansion **A B C F** 0 0 0 <mark>0</mark> 0 0 1 1 0 | 1 | 0 <mark>| 0</mark> 0 | 1 | 1 | 1 1 0 0 0 1 0 1 1 1 1 | 1 | 0 | 1  $1 \mid 1 \mid 1 \mid 1$ 000 010  $100 -$ F  $F = (A + B + C)(A + B' + C)(A' + B + C)$ 111 101  $\rightarrow$  A + B' + C  $011 \rightarrow A' + B + C$  $\rightarrow$  A + B + C Read F rows off truth table Negate all bits Multiply the maxterms together  $\left( 2 \right)$ 4 Convert to Boolean Algebra  $\left(3\right)$

#### Product-of-Sums: Why does this procedure work?

Useful Facts:

- We know  $(F')' = F$
- We know how to get a minterm expansion for F'

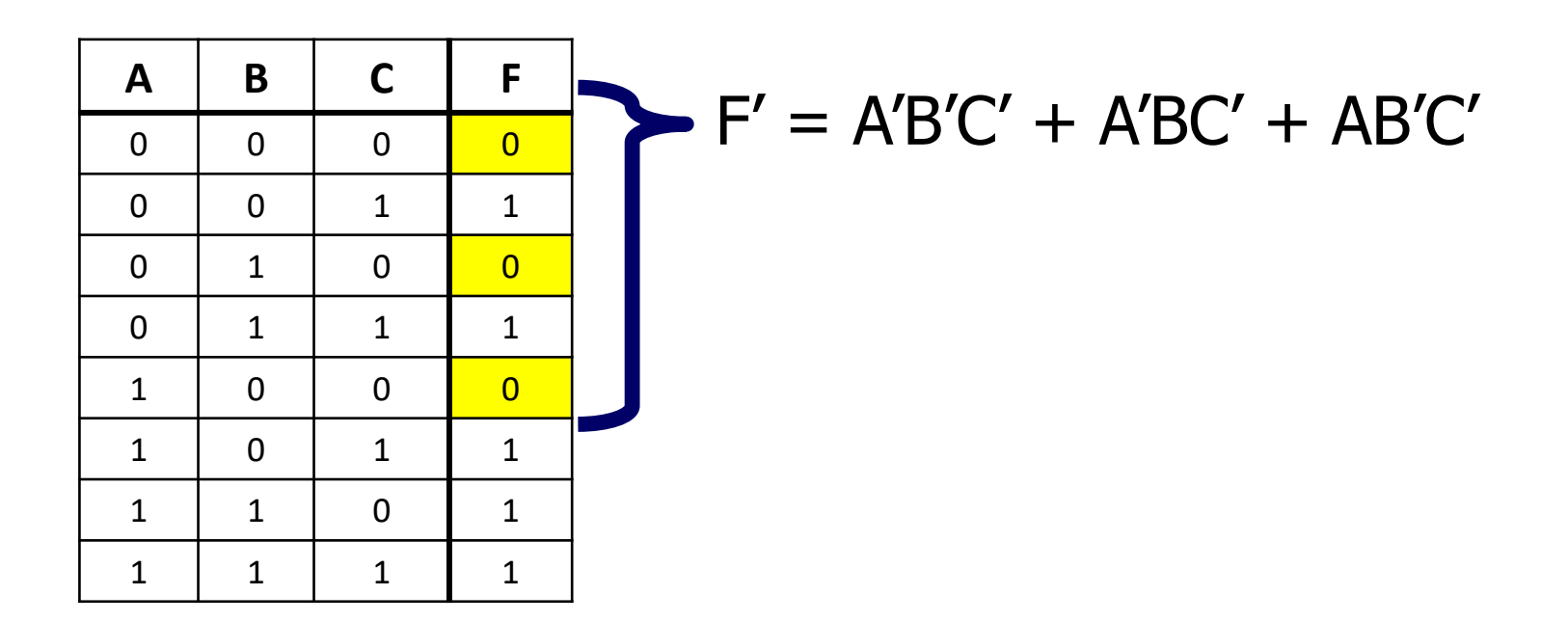

#### Product-of-Sums: Why does this procedure work?

Useful Facts:

- We know  $(F')' = F$
- We know how to get a minterm expansion for F'

**A B C F** 0 0 0 <mark>0</mark> 0 0 1 1 0 | 1 | 0 <mark>| 0</mark> 0 | 1 | 1 | 1 1 0 0 0 1 0 1 1 1 1 | 1 | 0 | 1  $1 \mid 1 \mid 1 \mid 1$  $F' = A'B'C' + A'BC' + AB'C'$ Taking the complement of both sides…  $(F')' = (A'B'C' + A'B'C' + AB'C')'$ And using DeMorgan/Comp.…  $F = (A'B'C')'$   $(A'B'C')'$   $(AB'C')'$  $F = (A + B + C)(A + B' + C)(A' + B + C)$ 

### Product-of-Sums Canonical Form

Sum term (or maxterm)

- ORed sum of literals input combination for which output is false
- each variable appears exactly once, true or inverted (but not both)

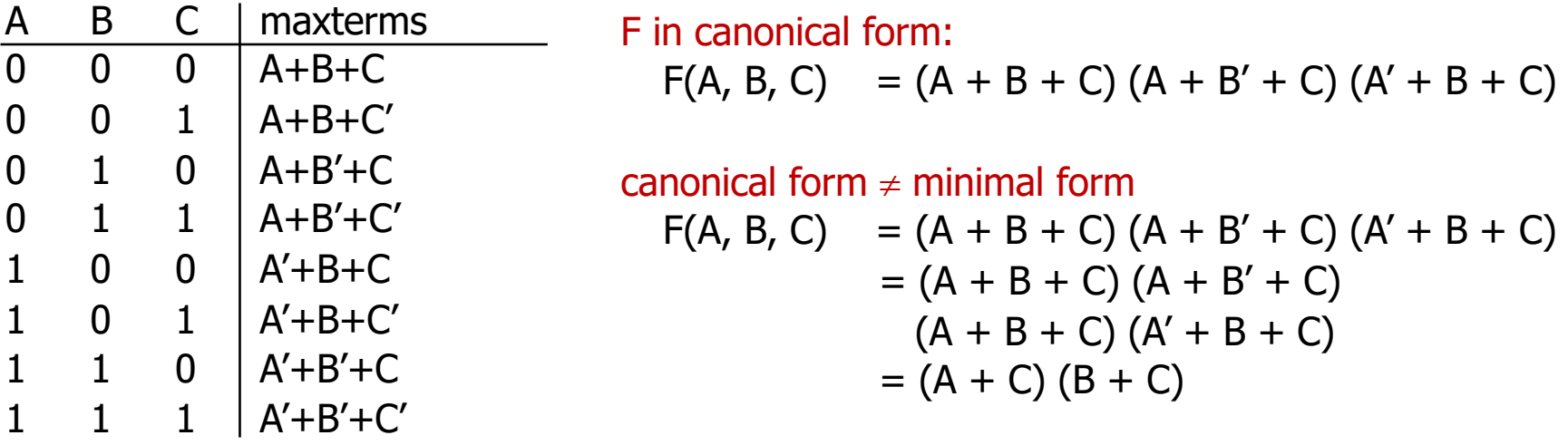

# Predicate Logic

#### Predicate Logic

#### • Propositional Logic

"If you take the high road and I take the low road then I'll arrive in Scotland before you."

• Predicate Logic

"All positive integers x, y, and z satisfy  $x^3 + y^3 \neq z^3$ ."

#### Predicate Logic

#### • Propositional Logic

– Allows us to analyze complex propositions in terms of their simpler constituent parts (a.k.a. atomic propositions) joined by connectives

#### • Predicate Logic

– Lets us analyze them at a deeper level by expressing how those propositions depend on the objects they are talking about

## Adds two key notions to propositional logic

- Predicates
- Quantifiers

### Predicate

#### – A function that returns a truth value, e.g.,

 $Cat(x) ::= "x is a cat"$  $Prime(x) ::= "x is prime"$ HasTaken(x, y) ::= "student x has taken course y" LessThan(x, y) ::= " $x < y$ " Sum(x, y, z) ::= " $x + y = z$ " GreaterThan5(x) ::= " $x > 5$ " HasNChars(s, n) ::= "string s has length n"

#### Predicates can have varying numbers of arguments and input types.

For ease of use, we define one "type"/"domain" that we work over. This non-empty set of objects is called the "domain of discourse".

For each of the following, what might the domain be? (1) "x is a cat", "x barks", "x ruined my couch"

"mammals" or "sentient beings" or "cats and dogs" or …

(2) "x is prime", " $x = 0$ ", " $x < 0$ ", "x is a power of two"

"numbers" or "integers" or "integers greater than 5" or …

(3) "student x has taken course  $y''$  "x is a pre-req for  $z''$ 

"students and courses" or "university entities" or …